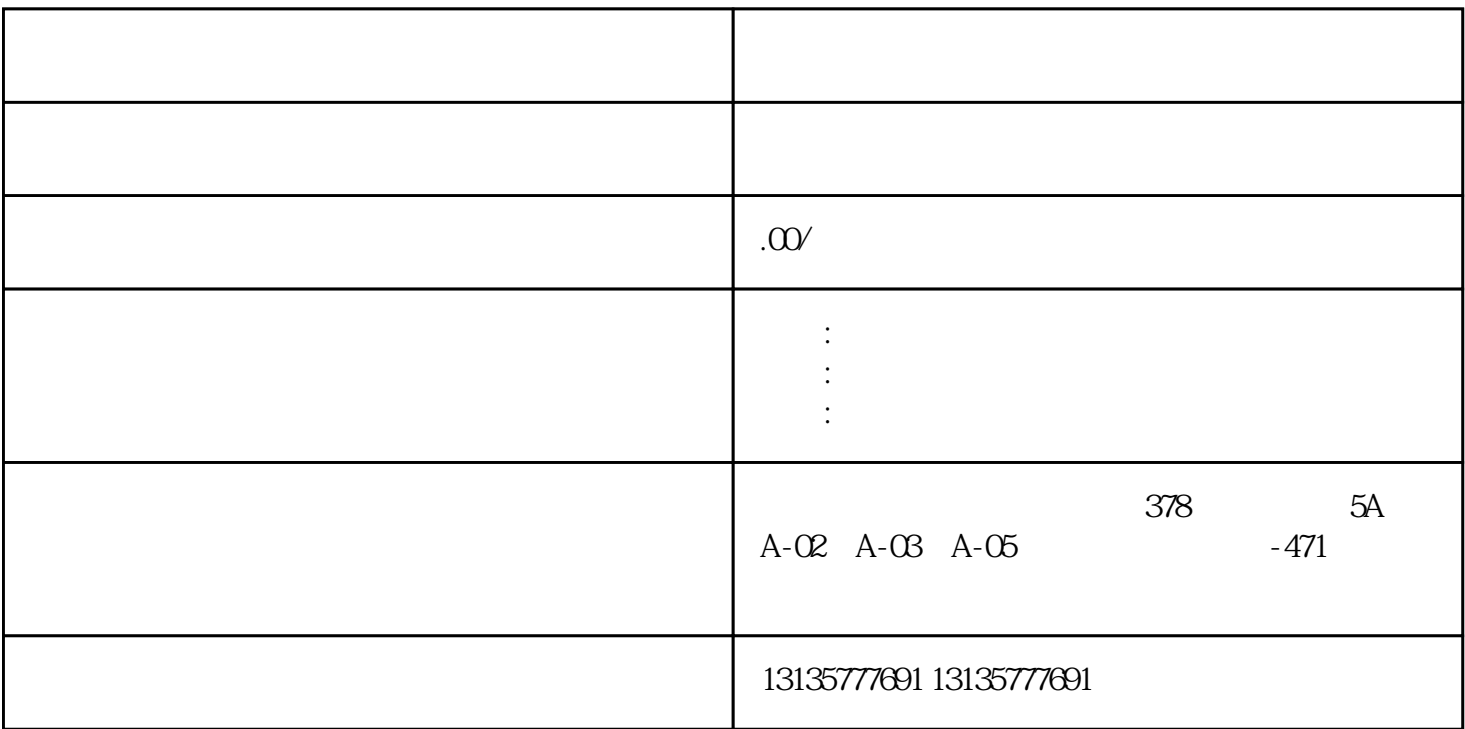

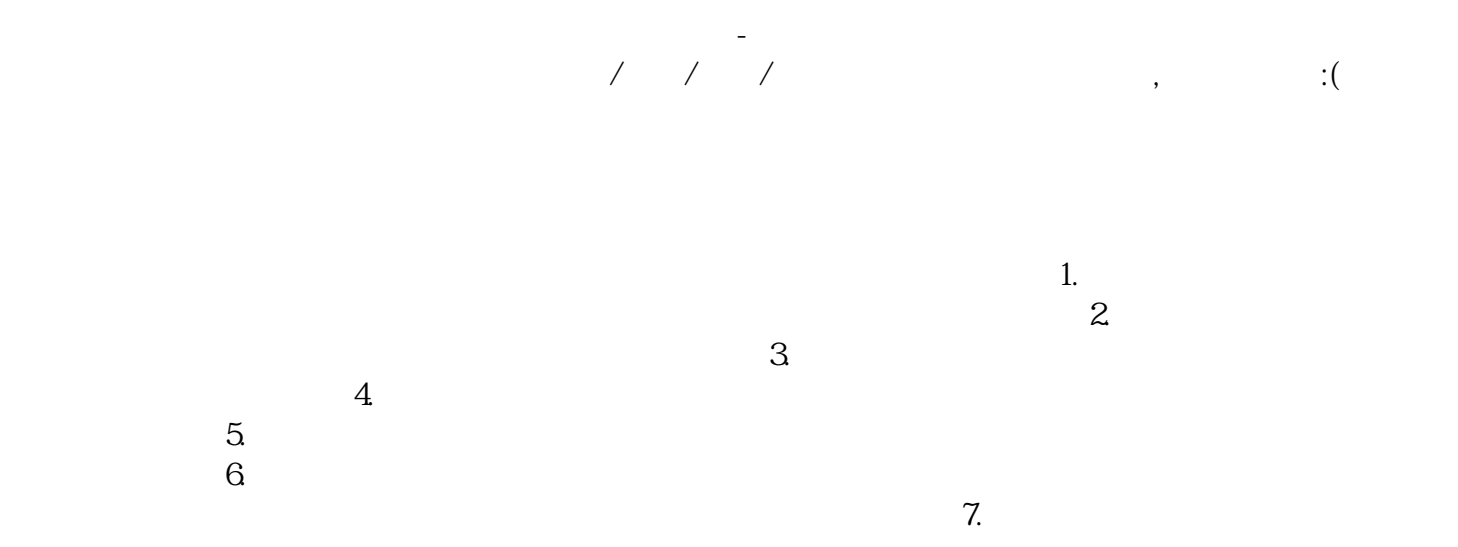

 $1$ 

 $1$ 

 $MC$ 

 $1-2$ 

佳木斯水陆两用挖掘机出租单位一站式

 $MC$ 

 $3:$